# **From Papilio**

# **Papilio: Papilio One [Hardware](http://papilio.cc/index.php?n=Papilio)**

参考資料

**Hardware | [Papilio](http://papilio.cc/index.php?n=Papilio.PapilioOne) One - [Papilio](http://papilio.cc/index.php?n=Papilio.PapilioPro?action=print) Pro - [MegaWings](http://papilio.cc/index.php?n=Papilio.Hardware?action=print) - [Wings](http://papilio.cc/index.php?n=Papilio.Hardware?action=print)**

# **Papilio One**

The Papilio is an Open Source FPGA development board based on the Xilinx Spartan 3E FPGA ([datasheet](http://www.xilinx.com/support/documentation/data_sheets/ds312.pdf)). It has 48 I/O lines, dual channel USB, integrated JTAG programmer, 4 power supplies, and a power connector. It provides everything needed to start learning Digital [Electronics](http://papilio.cc/index.php?n=Papilio.DigitalElectronics?action=print).

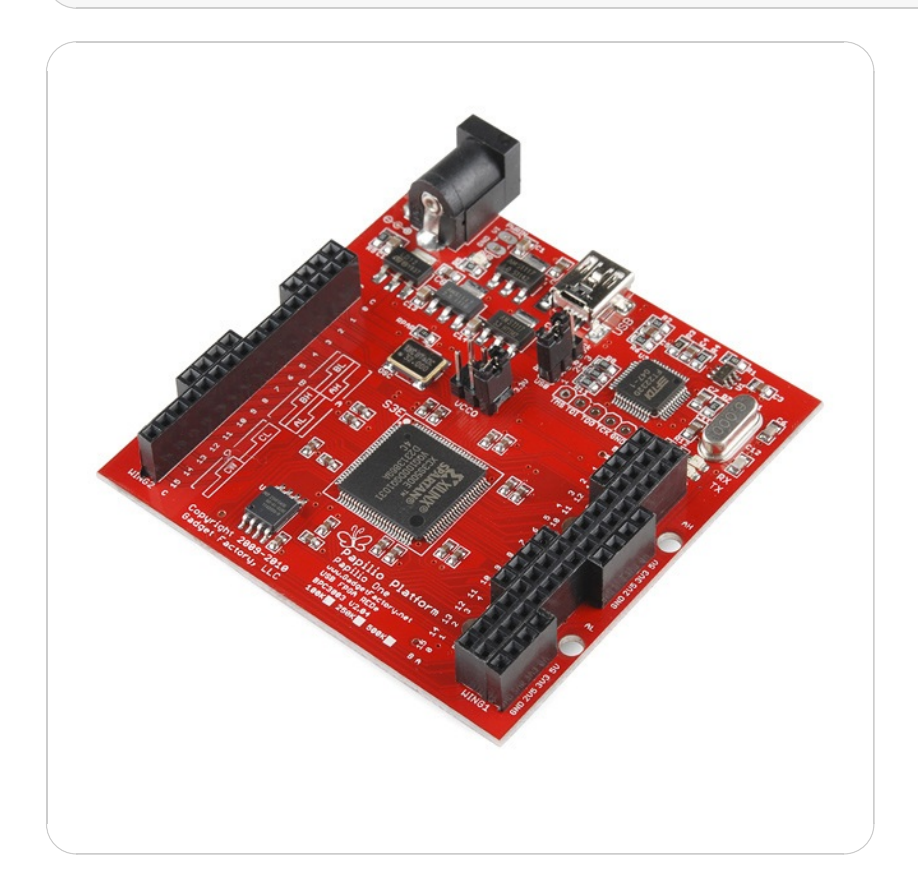

#### **Contents [Overview](C:\Inetpub\vhosts\websitetopdf.org\www\webpages\RHDXIELRJNVOPKCC.html#Overview) [Spartan](C:\Inetpub\vhosts\websitetopdf.org\www\webpages\RHDXIELRJNVOPKCC.html#Section1) 3E [Power](C:\Inetpub\vhosts\websitetopdf.org\www\webpages\RHDXIELRJNVOPKCC.html#Section2) Dual [Channel](C:\Inetpub\vhosts\websitetopdf.org\www\webpages\RHDXIELRJNVOPKCC.html#Section3) USB SPI [Flash](C:\Inetpub\vhosts\websitetopdf.org\www\webpages\RHDXIELRJNVOPKCC.html#Section4) [I/O](C:\Inetpub\vhosts\websitetopdf.org\www\webpages\RHDXIELRJNVOPKCC.html#Section5) [Oscillator](C:\Inetpub\vhosts\websitetopdf.org\www\webpages\RHDXIELRJNVOPKCC.html#Section6) [JTAG](C:\Inetpub\vhosts\websitetopdf.org\www\webpages\RHDXIELRJNVOPKCC.html#Section7) [LEDs](C:\Inetpub\vhosts\websitetopdf.org\www\webpages\RHDXIELRJNVOPKCC.html#Section8) [Links](C:\Inetpub\vhosts\websitetopdf.org\www\webpages\RHDXIELRJNVOPKCC.html#Links) [License](C:\Inetpub\vhosts\websitetopdf.org\www\webpages\RHDXIELRJNVOPKCC.html#License) [Images](C:\Inetpub\vhosts\websitetopdf.org\www\webpages\RHDXIELRJNVOPKCC.html#Images)**

# **Features**

# **Power**

- Four independent power rails at 5V, 3.3V, 2.5V, and 1.2V.
- Power supplied by a power connector or USB.
- DC Input Jack.
	- Input Voltage(recommended): 6.5-10V

# **USB**

- Two channelUSBconnection for JTAGand serialcommunications implemented with **[FT2232D](http://www.ftdichip.com/Documents/DataSheets/DS_FT2232D.pdf)**.
- EEPROMmemory to storeconfiguration settings for **[FT2232](http://www.ftdichip.com/Documents/DataSheets/DS_FT2232D.pdf)** USBchip.

# **Spartan 3E FPGA**

- 32MHz oscillator thatcan be used by**Xilinx's DCM to [generate](http://papilio.cc/index.php?n=Papilio.DigitalClockManager?action=print) any required clock speed**.
- VTQFP-100 footprint thatsupports **Xilinx XC3S100E, XC3S250E, [andXC3S500E](http://www.xilinx.com/support/documentation/data_sheets/ds312.pdf)**parts.
- I/O can be set to support 1.2V, 2.5V, or 3.3V.

# **SPI Flash**

• 4M SPI Flash

# **Wings**

- 48 bidirectional I/O lines which can be split up as:
	- $0$  1x 32 Bit Wing or
	- 3x 16 Bit Wings or
	- 6x 8 Bit Wings
- .1"spacing forcompatibilitywith bread boards.

# **Dimensions**

2.7"x2.7"

# **Xilinx Spartan 3E**

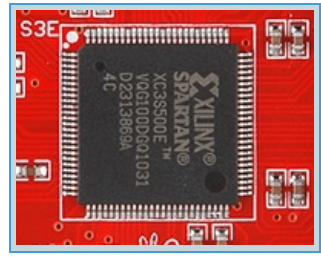

The Spartan 3E FPGA used in the Papilio One offers some exciting features:

#### **Multi-Voltage**

With the VCCO Select header built into the Papilio voltages of 1.2V, 2.5V, and 3.3V can be used.

#### **Digital Clock Manager(DCM)**

Easily generate any clock from 5Mhz to 300Mhz using the DCM clock wizard. 4 DCM's allow you to generate many clocks from the external 32Mhz Oscillator included on the Papilio One board.

### **Multiple Signal Standards**

LVCMOS, LVTTL, HSTL, differential pairs for LVDS, mini-LVDS

#### **Boot fromSPI Flash**

**BRAM Memory Blocks**

The Spartan 3E boots from an industry standard SPI Flash device included on the Papilio One board.

The Spartan 3E includes fast, dual-port, internal SRAM called Block RAM.

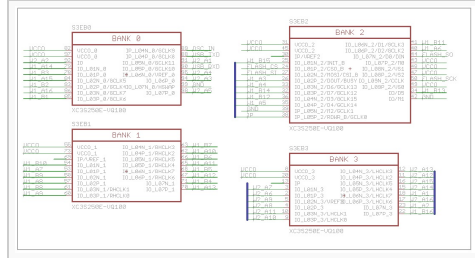

**[FPGASchematic](http://papilio.cc/uploads/Papilio/schematic1.png)**

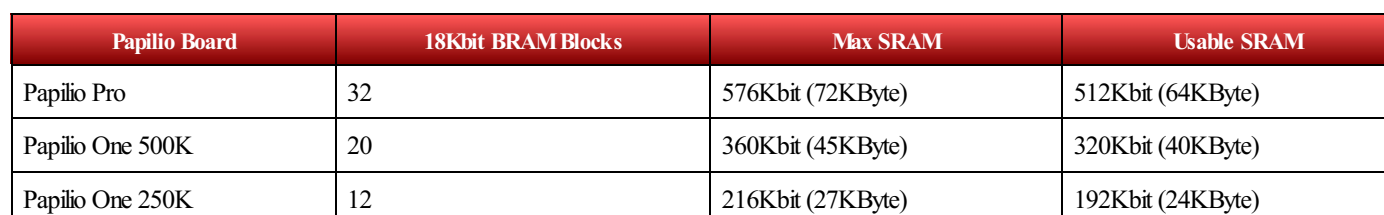

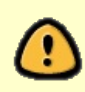

BRAM's are 18Kbit in size including two parity bits. In most cases the two parity bits are not used so the BRAM's usable size becomes 16Kbit. If your design can use an 18 bit wide bus then it is possible to utilize the parity bits for data and gain access to all 18Kbit memory space.

#### **Power**

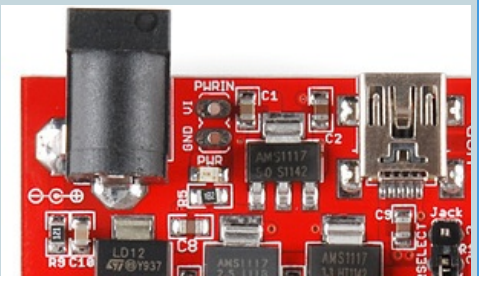

The Papilio One can be powered from the USB connector, an external power supply, or a battery. The PWRSELECT jumper controls whether the USB connector or the Power Jack/PWRIN connectors are active.

#### **Power Selection**

When the USB connector is selected up to 500mA of current is supplied to the 1.2V, 2.5V, and 3.3V LD1117 voltage regulators. The 5V power rail is supplied directly by the USB port and the 5VLD1117 power regulator is inactive.

When the power jack or battery is selected the 5V LD1117 voltage regulator supplies up to 800mA of current to the 1.2V, 2.5V, and 3.3V LD1117 voltage regulators. The power jack or

battery must provide at least 6V in order to generate the desired 5V output.

#### **Power Jack**

- $\bullet$  Input: 6-15V DC
- Current: Draws up to 800mA
- Size: 2.1mm
- Polarity: Positive Tip

#### **RPAR**

The JTAG programming pins on the Spartan 3E always operate at 2.5V while the connected JTAG pins of the FT2232D always operate at 3.3V. This difference in voltage can cause the Spartan 3E to send reverse current back on the 2.5V power

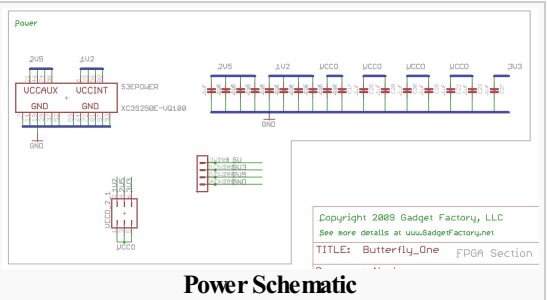

rail. The RPAR resistor provides a shunt for this reverse current to be dissipated. The Xilinx application notes recommend the use of RPAR in the case that a voltage regulator cannot handle reverse current. The LD1117 datasheet does not indicate that it can handle reverse current so RPAR was included. Testing has shown that the LD1117 seems to handle the reverse current just fine but boards will be populated with RPAR as a safety precaution. The RPAR resistor consumes 25mA of current so if a battery is being used it is recommended to remove the RPAR resistor to help extend battery life. Please understand that the possible effects of removing the RPAR resistor are the 2.5V rail going higher than 2.5V and possibly damaging the 2.5V voltage regulator. T[here](http://newsgroups.derkeiler.com/Archive/Comp/comp.arch.fpga/2008-03/msg00659.html) is an interesting discussion about the need for RPAR here.

# **Dual Channel USB**

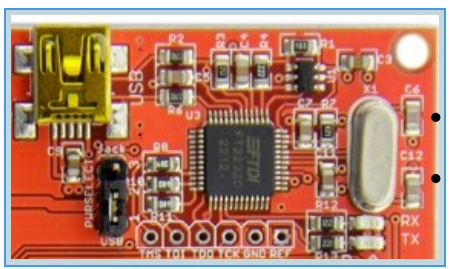

The Papilio One uses the [FT2232](http://www.ftdichip.com/Support/Documents/DataSheets/ICs/DS_FT2232D.pdf) dual channel USB chip for JTAG programming and Serial UART communications.

Channel A is connected to the Papilio One in an Asynchronous serial UART configuration that is capable ofspeeds up to 2MHz.

Channel B is connected to the JTAG pins of the Papilio One and provides very fast programming of the FPGA(500mS).

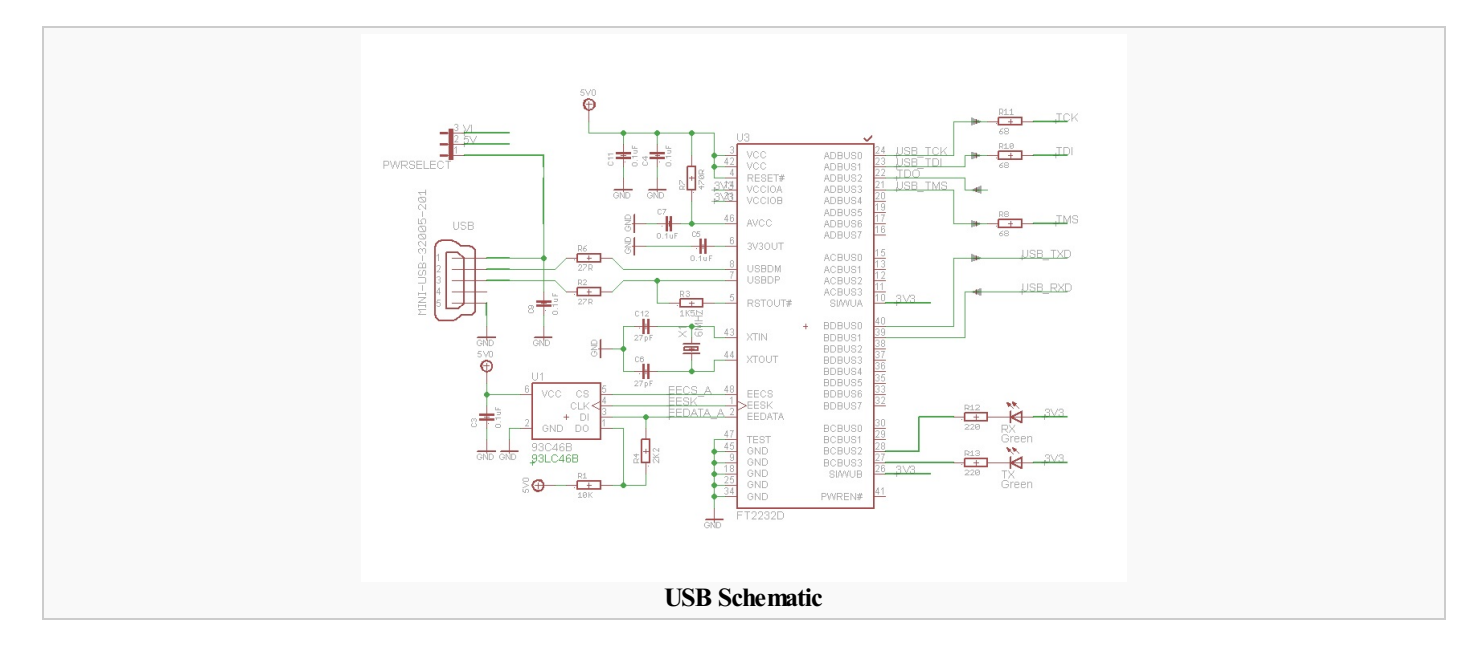

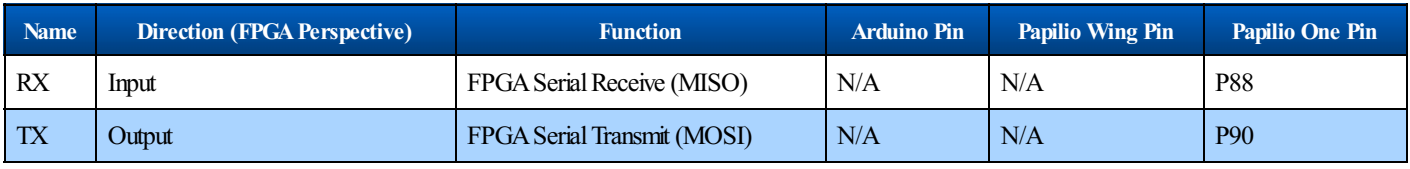

#### **SPI Flash**

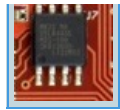

bit fileand user data.Any bit file written to SPI Flash using the **Papilio [Loader](http://papilio.cc/index.php?n=Papilio.PapilioLoaderV2?action=print)**tool will automatically startup when power is applied.

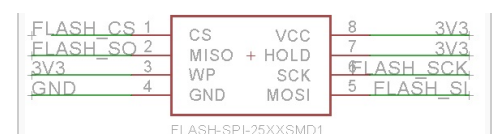

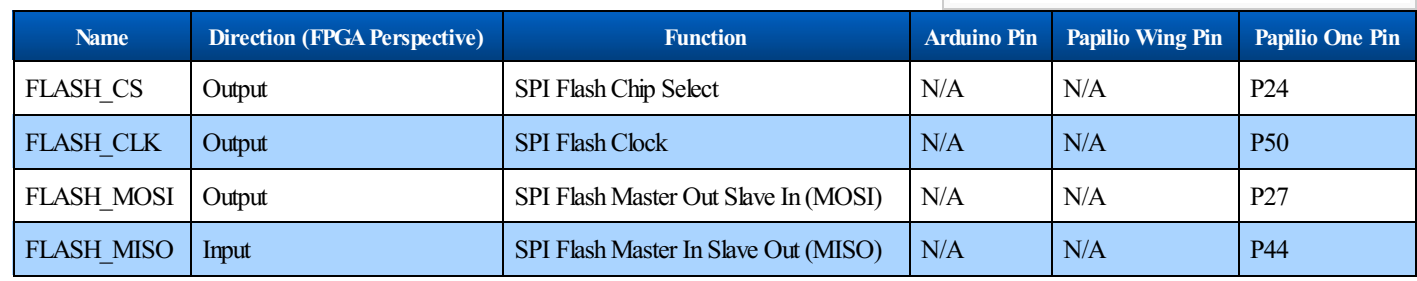

# **I/O**

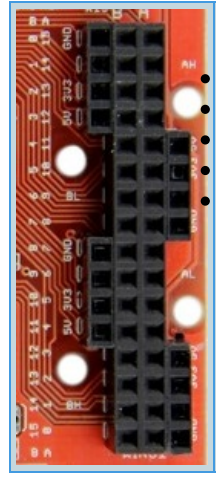

### **I/OBlocks**

The I/O blocks provides programmable interface between pins and the Spartan-3E internal logic. Programmable pull-down, pull-up and float resistors (Pull-down by default on unused pins). Programmable input delay. Optional keeper circuit (keeps last logic level, see spartan-3E datasheet page 18). 2 to 16 mA programmable output current drive strength. All I/O pins are in high-impedance state during configuration (program loading). Unused pins are pull-down inputs by default with the Xilinx ISE software.

#### **I/OBanks**

The VCCO jumper selects the voltage for all of the I/O lines, the options are 1.2V, 2.5V, and 3.3V. The recommended setting is 3.3V since most peripherals operate at 3.3V.

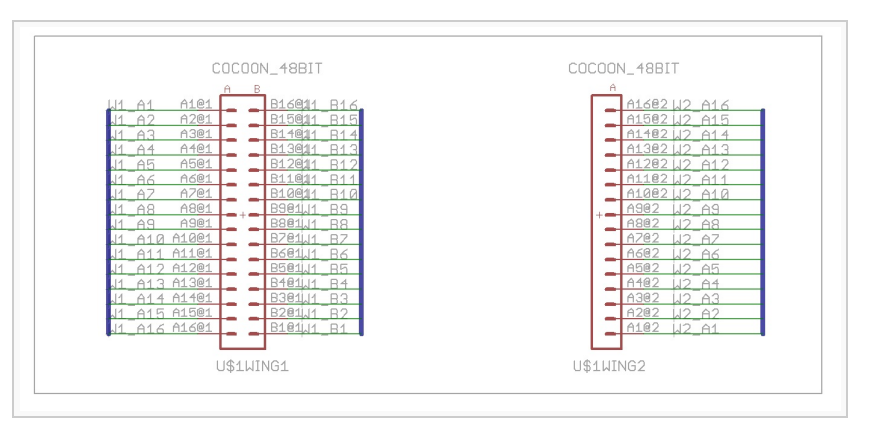

# **Oscillator**

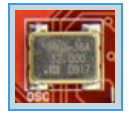

The Papilio One has a 32Mhz oscillator that can be converted to any speed desired inside the FPGA using the Digital Clock Manager (DCM). There are four Digital **Clock Managers (DCM)**availablefor your designs.

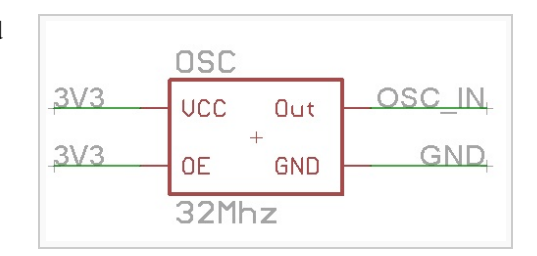

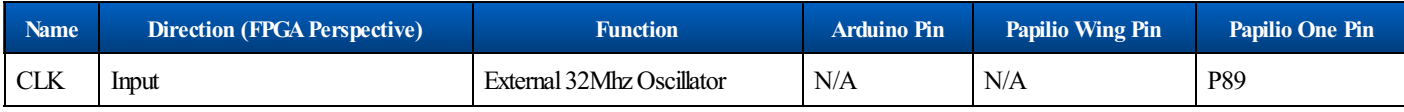

# **JTAG**

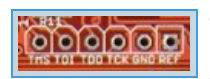

The JTAG header on the Papilio One is provided so external JTAG programmers can be used:

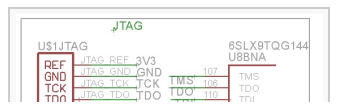

**Use a Xilinx Programming Cable**

If youwant to usethe Xilinx tools such as EDK, Chipscope, or Impact with the Papilio you need a way to use a Xilinx programming cable. The Papilio has a Xilinx JTAG header but the problem is that in the default mode the FT2232D USB chip is connected to the JTAG pins and interferes with programming. What is needed is to put the FT2232 into a mode where the JTAG pins go into High-Z leaving the Xilinx JTAG pins free for the programming cable. To learn more about using a Xilinx Programming Cable visit the original **forumpost** or **[blog](http://www.gadgetfactory.net/2012/09/use-a-xilinx-programming-cable-with-the-papilio/) post**.

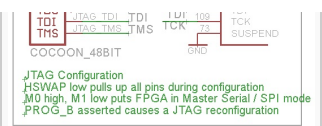

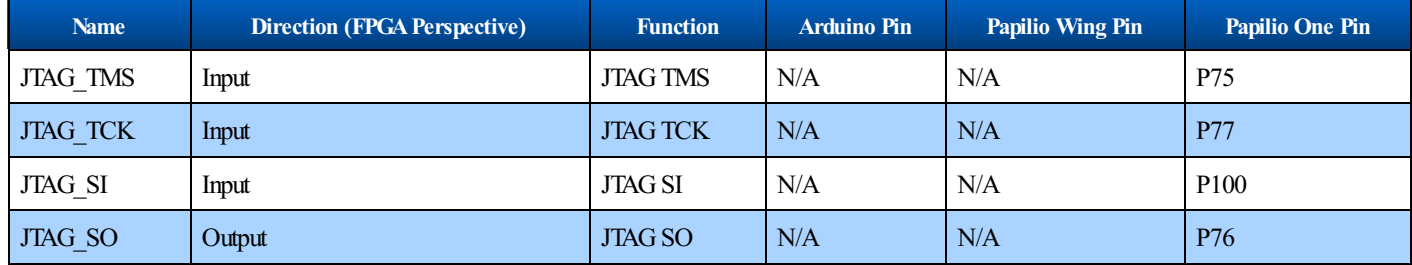

### **LED's**

The Papilio One has a power LED, a RX LED, and a TX LED. The power led lights up to indicate that power is being supplied to the board while the RX and TX led's show UART traffic.

#### **Links**

#### **Papilio One Design Files**

**Papilio One Generic [UserConstraint](http://forum.gadgetfactory.net/index.php?/files/file/2-papilio-one-generic-ucf/) File (UCF) Papilio One [EAGLEDesignFiles](http://forum.gadgetfactory.net/index.php?/files/file/13-eagle-files/) (License CC-BY-SA-NC) Papilio One [Schematic\(PDF\)](http://gadgetforge.gadgetfactory.net/gf/download/docmanfileversion/8/455/Butterfly_One_Schematic.pdf)**

#### **Community Links**

**Papilio One Project [Showcase](http://forum.gadgetfactory.net/index.php?/page/articles.html/_/papilio/papilio-one/) [Papilio](http://forum.gadgetfactory.net/index.php?/forum/89-papilio-one/) One Forum Papilio One [Downloads](http://forum.gadgetfactory.net/index.php?/files/category/3-papilio-one/)**

#### **Misc**

**[Pinmapping](http://www.gadgetfactory.net/blog/wp-content/uploads/2011/02/Papilio_Pins.png) Xilinx [Spartan-3Edatasheet](http://www.xilinx.com/support/documentation/data_sheets/ds312.pdf)**

#### **License**

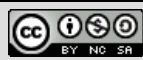

Papilio Oneis licensed undera **Creative Commons [Attribution-NonCommercial-ShareAlike](http://creativecommons.org/licenses/by-nc-sa/3.0/) 3.0 UnportedLicense**. Papilio One copyright Jack Gassett, Gadget Factory.

#### **Images**

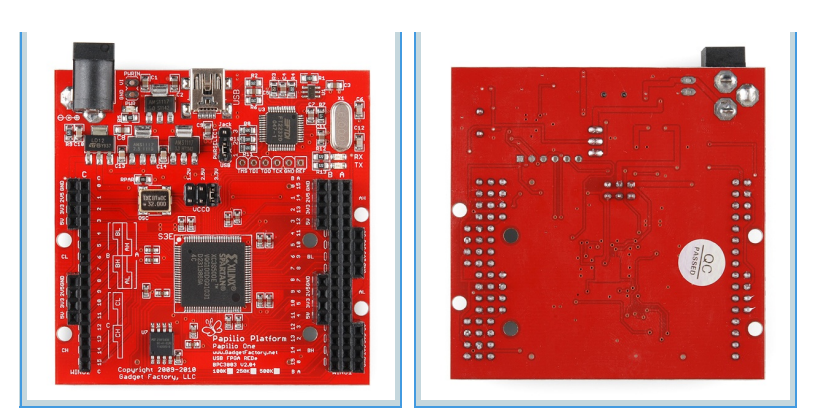

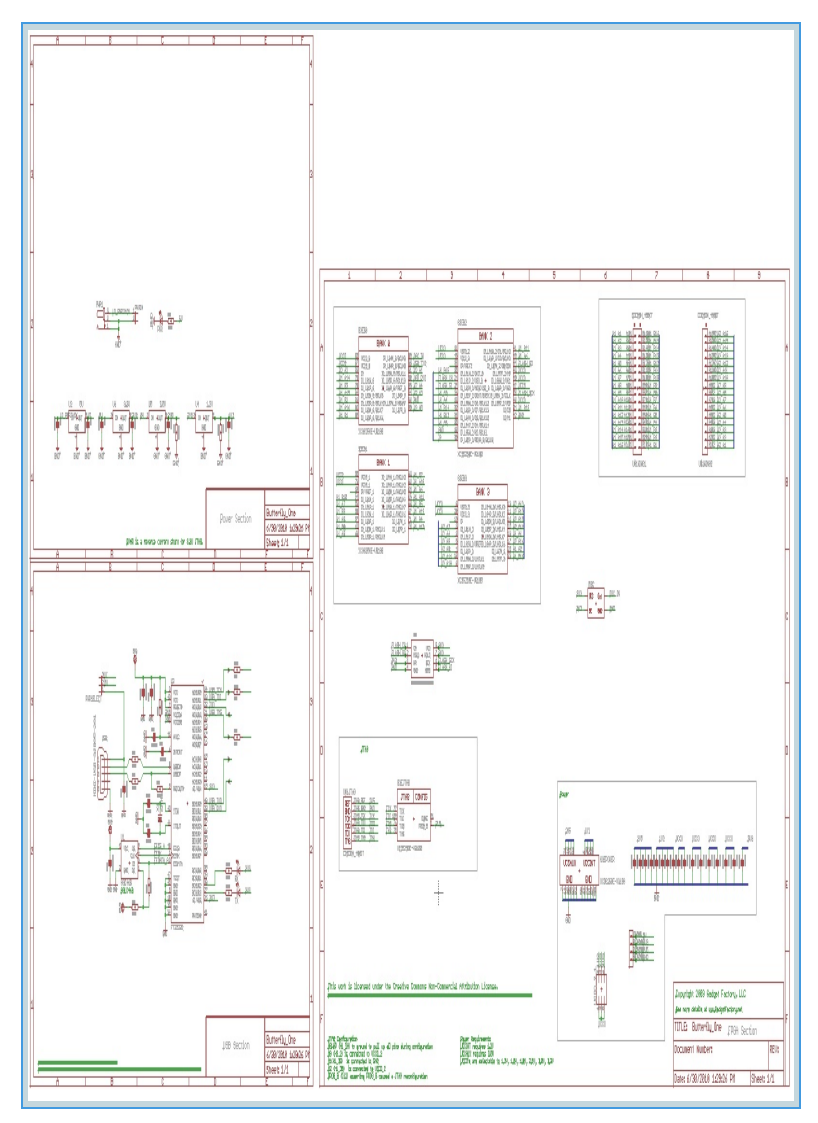

Retrieved fromhttp://papilio.cc/index.php?n=Papilio.PapilioOne Page last modified on May 10, 2013, at 11:13 AM

#### **PapilioOne**

Click the images for fullsize hiresolution views of the Papilio One.

#### **Papilio Pro Schematic**

Click the image to load a PDF version of the Papilio One Schematic